Subject: HeaderCtrl adjustment... Posted by tvanriper on Fri, 11 Apr 2008 14:17:01 GMT View Forum Message <> Reply to Message

I found I wanted to modify the color of the text in this control using Chameleon, but the attribute is missing, at least as of 2008, Beta 2.

So, I added it.

In CtrlLib->HeaderCtrl.h, I added the following new line after line 24:

Color text

In CtrlLib->HeaderCtrl.cpp, I added the following new line after line 48:

text = SColorText();

In CtrlLib->HeaderCtrl.cpp, I added the following new line after line 78:

SetInk( style->text );

Perhaps someone else may find this useful.

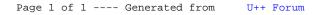